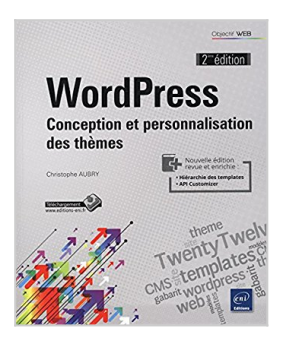

# **WordPress - Conception et personnalisation des thèmes (2ième édition)**

Christophe AUBRY

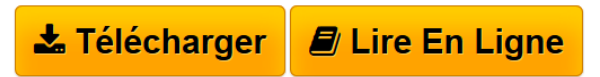

**WordPress - Conception et personnalisation des thèmes (2ième édition)** Christophe AUBRY

**[Telecharger](http://bookspofr.club/fr/read.php?id=2746094479&src=fbs)** [WordPress - Conception et personnalisation des thèmes](http://bookspofr.club/fr/read.php?id=2746094479&src=fbs) [...pdf](http://bookspofr.club/fr/read.php?id=2746094479&src=fbs)

**[Lire en Ligne](http://bookspofr.club/fr/read.php?id=2746094479&src=fbs)** [WordPress - Conception et personnalisation des thème](http://bookspofr.club/fr/read.php?id=2746094479&src=fbs) [...pdf](http://bookspofr.club/fr/read.php?id=2746094479&src=fbs)

## **WordPress - Conception et personnalisation des thèmes (2ième édition)**

Christophe AUBRY

**WordPress - Conception et personnalisation des thèmes (2ième édition)** Christophe AUBRY

### **Téléchargez et lisez en ligne WordPress - Conception et personnalisation des thèmes (2ième édition) Christophe AUBRY**

#### 298 pages

#### Présentation de l'éditeur

WordPress est actuellement le CMS le plus utilisé. Ses atouts ne sont plus à démontrer : installation rapide, interface de gestion simple à utiliser, il s'adapte à tous les types de contenu (blog, site institutionnel, ecommerce, portfolio...). Chaque site créé avec WordPress utilise un thème : créer ou personnaliser un thème vous permet donc de gérer l'affichage de votre site : le design, l'ergonomie et l'apparence de tous les contenus. Ce livre s'adresse à toute personne connaissant déjà WordPress et souhaitant débuter dans la création de nouveaux thèmes ou la personnalisation de thèmes existants. Il a été rédigé à l'aide de la version 4.1 de WordPress. Dans un premier temps, nous apprendrons à gérer les thèmes pour votre site WordPress : rechercher un thème, installer et activer un thème. Nous apprendrons aussi à personnaliser les thèmes dans l'interface standard. Puis, nous aborderons les bases du langage PHP, prérequis nécessaire puisque les thèmes sont créés avec les trois langages « fondamentaux » du Web : HTML, CSS et PHP. La connaissance de l'HTML et des CSS est recommandée. Nous verrons ensuite comment sont structurés les thèmes WordPress et quels sont les fichiers qui les composent. Nous apprendrons à utiliser la hiérarchie des templates (les modèles de page) pour connaître les fichiers qui sont utilisés pour tous les types d'affichage : la page d'accueil, les articles, les pages, les archives... Nous créerons alors un premier thème très simple pour mettre en pratique ces premières notions. Dans un deuxième temps, nous vous proposons de créer un thème complet, avec tous les templates nécessaires à l'affichage de tous les types de contenu : la page d'accueil, les articles seuls, les pages, les commentaires et les archives : catégorie, mot-clé, auteur... Ensuite nous aborderons la personnalisation des thèmes avec l'interface standard de WordPress, l'API Customizer. Ainsi, les utilisateurs seront à même de pouvoir modifier eux-mêmes certaines options du thème. Nous terminerons en analysant dans le détail le thème proposé par défaut dans WordPress, TwentyFifteen, afin de bien comprendre son fonctionnement dans le but de l'utiliser comme thème parent pour créer des thèmes enfant. Biographie de l'auteur

Responsable pédagogique dans un centre de formation et formateur sur les technologies Web et les Arts graphiques pendant plus de quinze ans, Christophe Aubry est aujourd'hui dirigeant de la société netPlume spécialisée dans la rédaction pédagogique et la création de sites internet. Auteur de nombreux livres aux Editions ENI notamment sur Drupal, WordPress, Dreamweaver, HTML et CSS, il intervient régulièrement sur les forums dédiés aux blogs et CMS.

Download and Read Online WordPress - Conception et personnalisation des thèmes (2ième édition) Christophe AUBRY #XRY6Q7LM5WV

Lire WordPress - Conception et personnalisation des thèmes (2ième édition) par Christophe AUBRY pour ebook en ligneWordPress - Conception et personnalisation des thèmes (2ième édition) par Christophe AUBRY Téléchargement gratuit de PDF, livres audio, livres à lire, bons livres à lire, livres bon marché, bons livres, livres en ligne, livres en ligne, revues de livres epub, lecture de livres en ligne, livres à lire en ligne, bibliothèque en ligne, bons livres à lire, PDF Les meilleurs livres à lire, les meilleurs livres pour lire les livres WordPress - Conception et personnalisation des thèmes (2ième édition) par Christophe AUBRY à lire en ligne.Online WordPress - Conception et personnalisation des thèmes (2ième édition) par Christophe AUBRY ebook Téléchargement PDFWordPress - Conception et personnalisation des thèmes (2ième édition) par Christophe AUBRY DocWordPress - Conception et personnalisation des thèmes (2ième édition) par Christophe AUBRY MobipocketWordPress - Conception et personnalisation des thèmes (2ième édition) par Christophe AUBRY EPub

#### **XRY6Q7LM5WVXRY6Q7LM5WVXRY6Q7LM5WV**